## ԳՈՄԵԼ, ՔԱՂԱՔԱՅԻՆ\_2011\_1-18

Дана строка. Выведите позиции, на которых стоит символ 'n'. Хотя бы один символ 'n' всегда будет в строке

## Входные данные.

 $s$  –  $crpoka$ 

## Выходные данные.

 $p1$ 

p<sub>2</sub>

 $\ddotsc$ 

## Пример.

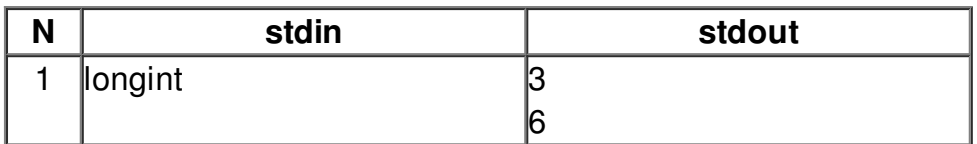